## **Программа дополнительного образования «3D моделирование в программе «Компас 3D»**

## **Календарный учебный график**

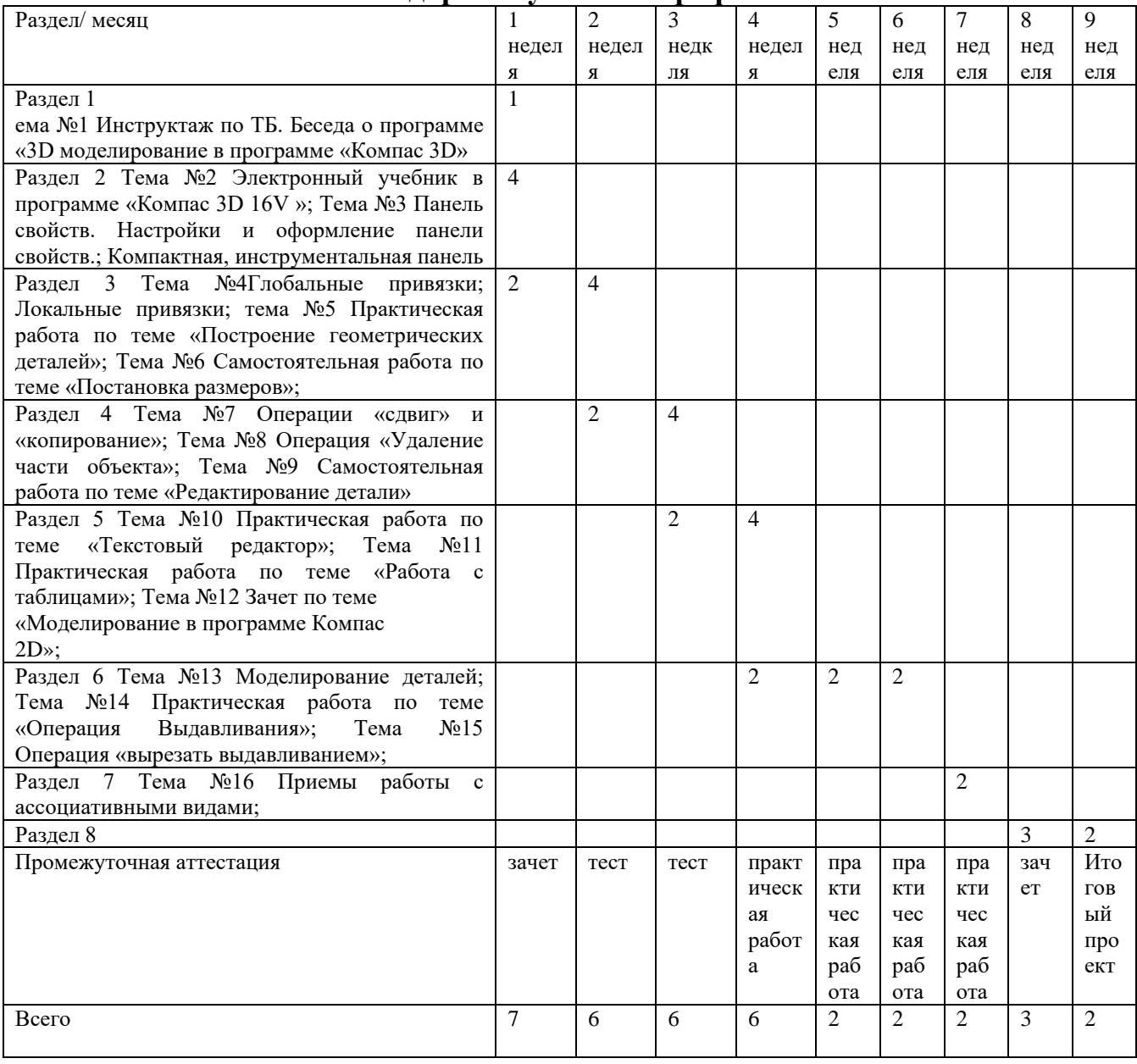